# OnDemand CA PPM 14.4: Time Management 200

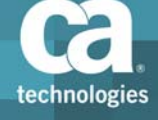

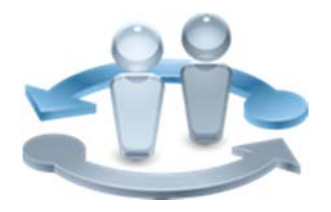

## Course Overview

The time management functionality of CA Project and Portfolio Management (CA PPM) provides your organization with a solution that helps ensure your timekeeping records are accurate and align with project tasks. The real‐time view of time data provided for your project managers helps ensure they have the information they need to effectively perform their jobs.

### **PRODUCT RELEASE**

CA PPM 14.4

This course is designed for team members and managers. All aspects of timesheet‐ related functionality are explored. Procedures relating to submission of a timesheet are demonstrated, including how to access, populate, save, submit and edit. The review and approval of submitted timesheets are also demonstrated.

### **COURSE TYPE, LENGTH & CODE**

- Web Based Training (WBT)
- One (1) hour
- Course Code: 33CLR24140

#### **PREREQUISITES**

- ■Good working knowledge of project and resource management in the application
- ■CA PPM 14.4: Core Components 200

Course Code: 33CLR24130

Two (2) hours

### What You Will Learn

- Access timesheets and add investment tasks and indirect time like personal holidays, to help ensure all actuals can be captured.
- Perform manual and process-driven review and approval of entries on a timesheet to help ensure the actuals data is accurate.
- **Create notes in a timesheet to help explain time entries to approvers.**
- **Print a timesheet for use when not connected to the CA PPM.**
- Correct timesheet errors to help keep investment data accurate.
- Configure a timesheet to meet your individual needs.

## For Managers

The time management functionality available in CA PPM provides your organization with the tools needed to unify and simplify all aspects of timekeeping.

This content is designed for your project team and demonstrates how to work with all timesheet‐related functionality. Persons taking this course will be provided with the information they need to efficiently perform time management tasks from start to finish, including timesheet completion, approval, and modification.

Accurate timekeeping is integral to any organization. This content supplies your project team members with the information they need for optimal timekeeping and management in all projects undertaken by your organization.

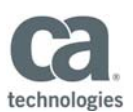

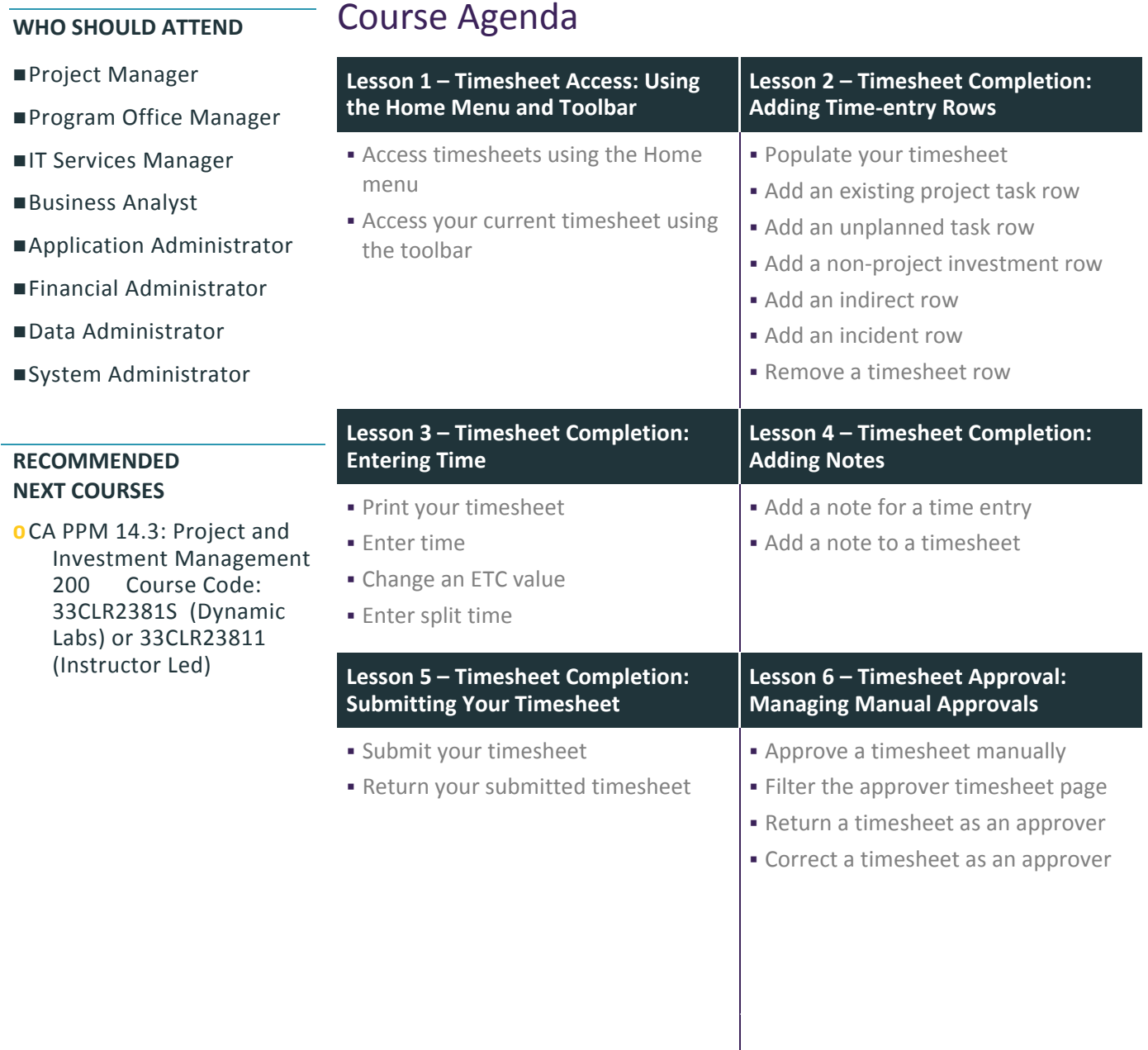

Visit **www.ca.com/education** to explore the many course offerings, training options, and education solutions available to meet your skill development needs, budget, and travel requirements.

Copyright © 2016 CA. All rights reserved. All trademarks, trade names, service marks and logos referenced herein belong to their respective companies.

the contract of the contract of the contract of

the contract of the contract of the contract of

the contract of the contract of the contract of

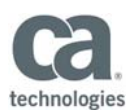

# Course Agenda Continued

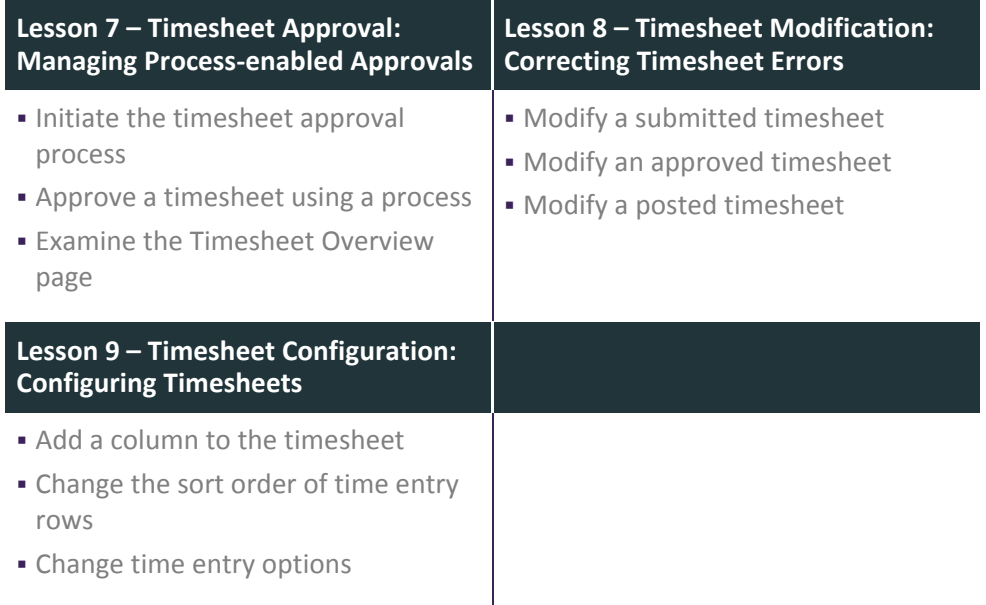

Visit **www.ca.com/education** to explore the many course offerings, training options, and education solutions available to meet your skill development needs, budget, and travel requirements.

Copyright © 2016 CA. All rights reserved. All trademarks, trade names, service marks and logos referenced herein belong to their respective companies.